- 13 ISBN 9787894760036
- 10 ISBN 789476003X

出版时间:2008-7

页数:312

版权说明:本站所提供下载的PDF图书仅提供预览和简介以及在线试读,请支持正版图书。

更多资源请访问:www.tushu111.com

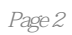

 $1 \quad 1.1 \quad 1.1.1 \quad 1.1.2 \quad 1.1.3 \quad 1.2$  $1.21 \t 1.22 \t 1.3 \t 1.31 \t 1.32 \t 1.33$  $1.34$   $1.4$   $1.41$   $1.42$   $1.43$ 2 Windows Vista 3 Windows Vista 4 Windows Vista  $5$   $6$  Windows Vista  $7$   $8$ www.viscource.com and the Word 2007<br>10 11 Internet 12 Windows Vista Windows Vista

word 2007 Excel 2007

Windows Vista<br>Windows Vista

、Internet时尚应用、系统安全与系统优化等。 《电脑魔法学校:电脑入门(附光盘)》内容浅显

*Page 4*

本站所提供下载的PDF图书仅提供预览和简介,请支持正版图书。

:www.tushu111.com